В целях реализации Порядка предоставления грантов на поддержку начинающих фермеров комитет сельского хозяйства Волгоградской области со 2 мая по 17 мая 2017 года объявляет прием документов на конкурс по отбору крестьянских (фермерских) хозяйств, имеющих право па получение грантов на поддержку начинающих фермеров.

 Прием документов на участие в конкурсе по отбору крестьянских (фермерских) хозяйств, имеющих право на получение грантов на поддержку начинающих фермеров будет осуществляться **со 02 мая 2017 года по 17 мая 2017 года.** По истечении указанного срока документы приему не подлежат.

 Для подачи документов необходимо обратиться в комитет по адресу: **400005, г. Волгоград, ул. Коммунистическая, 19, кабинет 420, тел. (8442) 30-96-03.**

 Справочную информацию о порядке проведения конкурса по отбору крестьянских (фермерских) хозяйств, имеющих право на получение грантов на поддержку начинающих фермеров можно получить на официальном сайте комитета сельского хозяйства Волгоградской области в разделе «Новости» ( **www.ksh.volganet.ru ) либо по адресу: г. Волгоград, ул. Коммунистическая, 19, кабинет 425 или по телефону: (8442) 30-96-53, 30-96-13, 30-97-62.**

График (режим) работы комитета:

дни работы **- понедельник - пятница**;

время работы - с **8.30 до 17.30**;

перерыв на обед - с **12.00 до 13.00**.

Приложение:

**⊡**<br>Порядок предоставления грантов на поддержку начинающих фермеров ;

**Формазаявки на участие в конкурсе**;

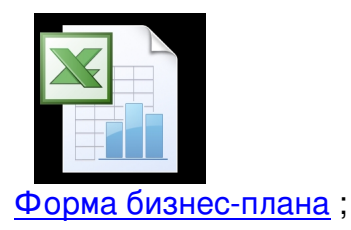

**∞**<br>Формаплана расходов;

■<br>Формасоглашения о предоставлении грантов